**Selamat datang di Portal Elearning Universitas Muhammadiyah Jakarta, Perawatan server dilakukan setiap Pukul 23:00:00 s**

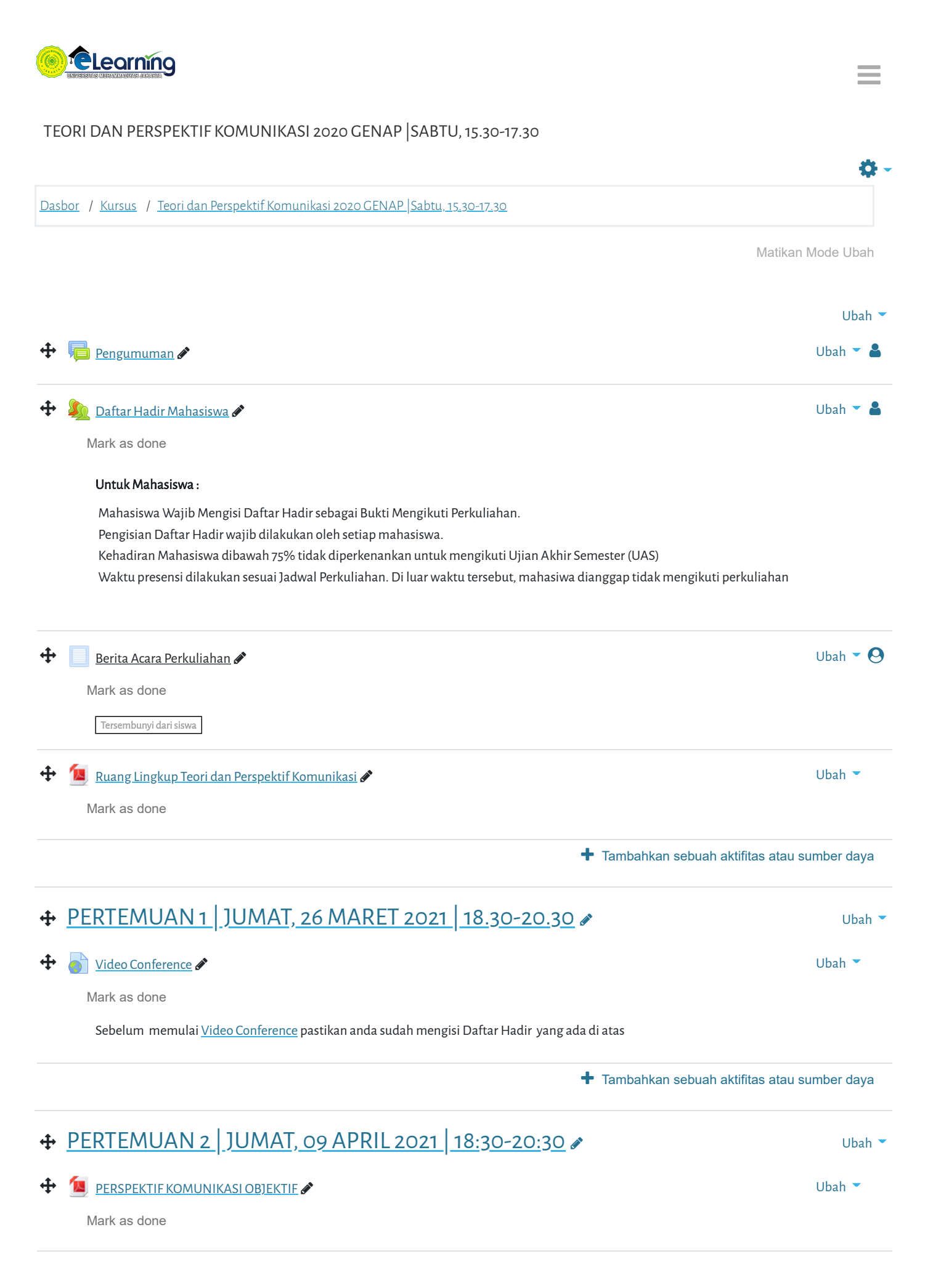

[Selamat datang di Portal Ele](https://elearning.umj.ac.id/mod/resource/view.php?id=120288)arning Universitas Muhammadiyah Jakarta, Perawatan server dilakukan setiap Pukul 23:00:00 s

Mark as done

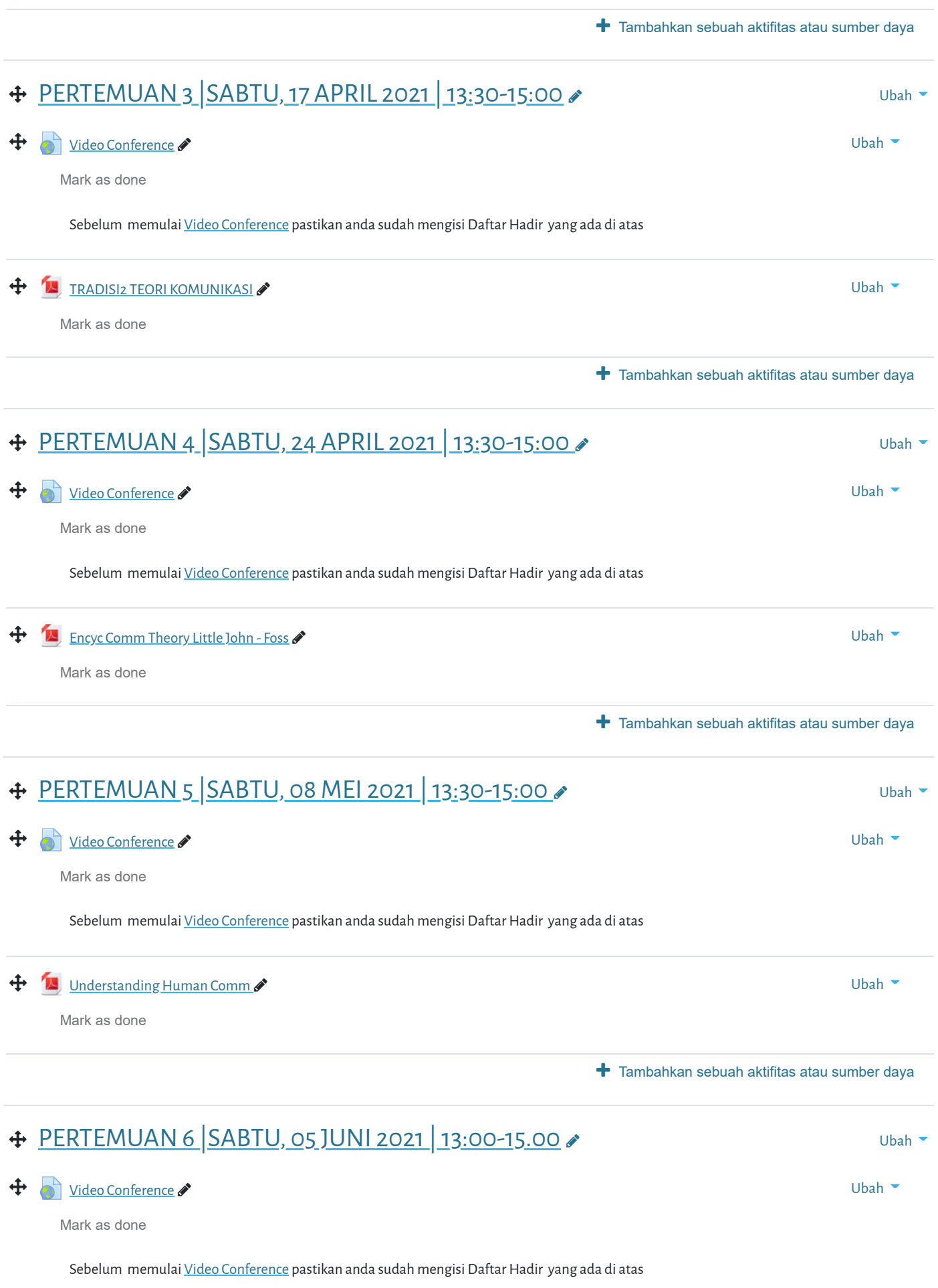

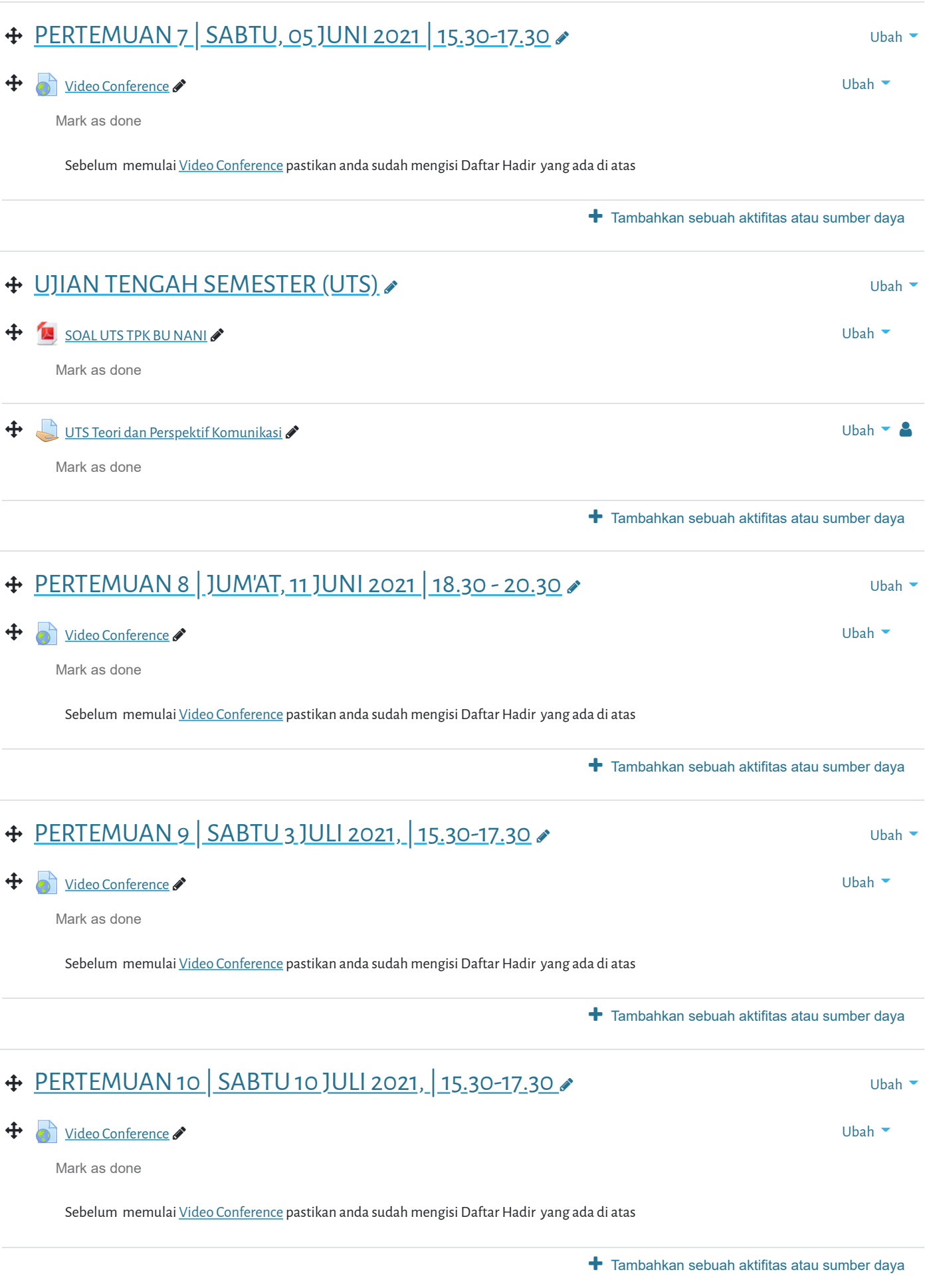

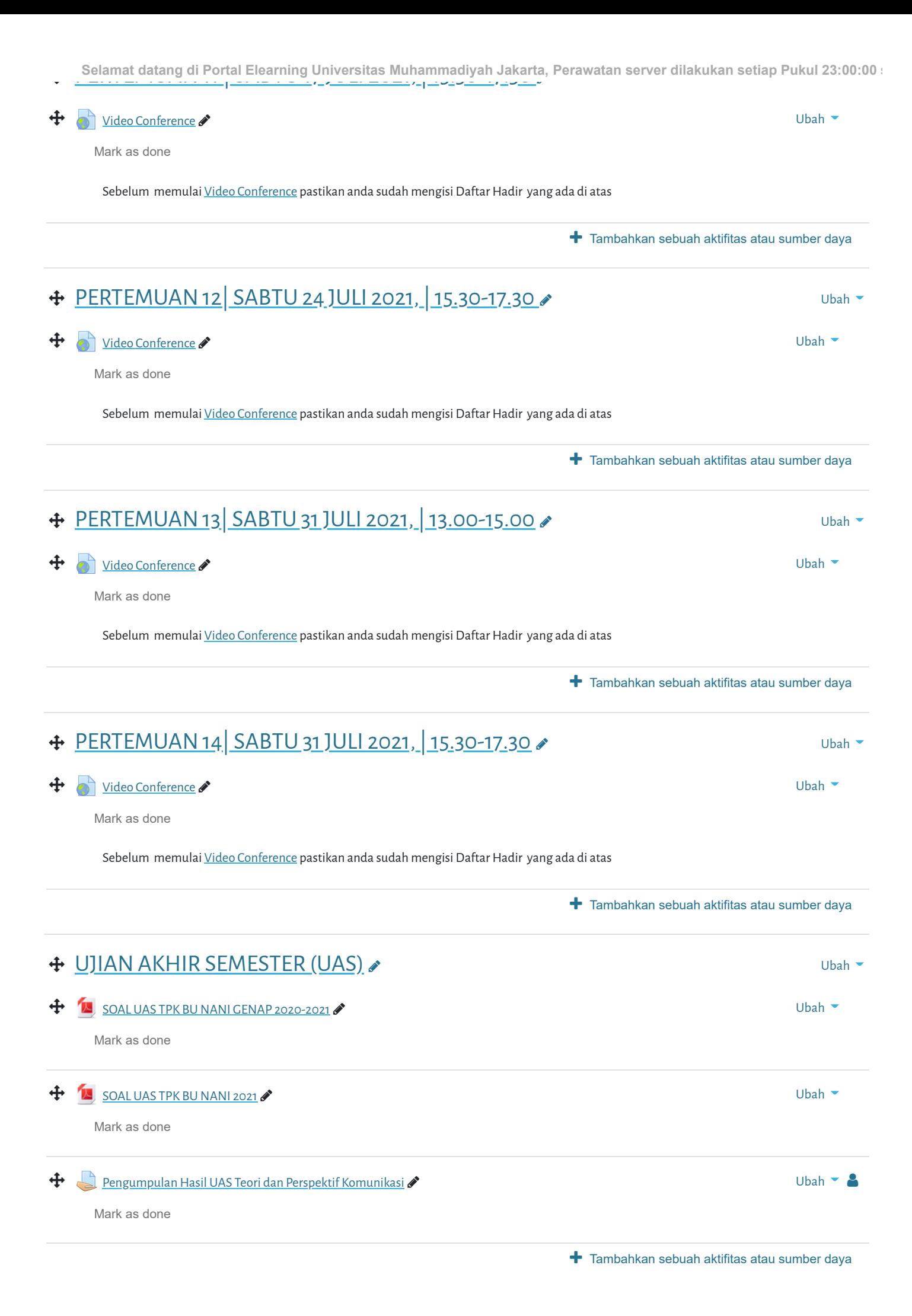

Add topics **Selamat datang di Portal Elearning Universitas Muhammadiyah Jakarta, Perawatan server dilakukan setiap P[ukul 23:00:00](https://elearning.umj.ac.id/course/changenumsections.php?courseid=7541&insertsection=0&sesskey=ZT4X2NFJUV§ionreturn=0) s**

Elearning Universitas Muhammadiyah Jakarta

## **PANDUAN**

[Dosen](https://elearning.umj.ac.id/course/view.php?id=29)

[Mahasiswa](https://elearning.umj.ac.id/course/view.php?id=24)

## **QUICK LINKS**

[sikad](http://sikad.umj.ac.id/)

[ristek dikti](http://https//forlap.ristekdikti.go.id//)

[jurnal umj](http://jurnal.umj.ac.id/)

[repository umj](http://repository.umj.ac.id/)

## **CONTACT US**

JL. K. H. Ahmad Dahlan Cirendeu Ciputat Tangerang

Telepon: 021-7492862, 021-7401894

E-mail: [info@umj.ac.id](mailto:info@umj.ac.id)

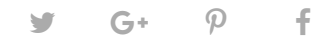

Copyright © 2017 - Developed by [LMSACE.com](http://lmsace.com/). Powered by [Moodle](https://moodle.org/)

[Data retention summary](https://elearning.umj.ac.id/admin/tool/dataprivacy/summary.php) [Get the mobile app](https://download.moodle.org/mobile?version=2021051700.1&lang=id&iosappid=633359593&androidappid=com.moodle.moodlemobile)